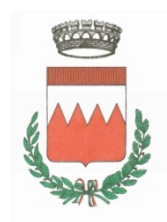

Provincia di Piacenza

# VERBALE DI DELIBERAZIONE DELLA GIUNTA COMUNALEDEL COMUNE DI VIGOLZONE

## **N. ATTO 57 ANNO 2018**

### **SEDUTA DEL 12/07/2018 ORE 19:58**

### **OGGETTO: "VIGOLZONE PARTECIPA" - APPROVAZIONE DEL PROGETTO DENOMINATO "CORSO INFORMATICA / TECNOLOGIA" QUADRO ECONOMICO**

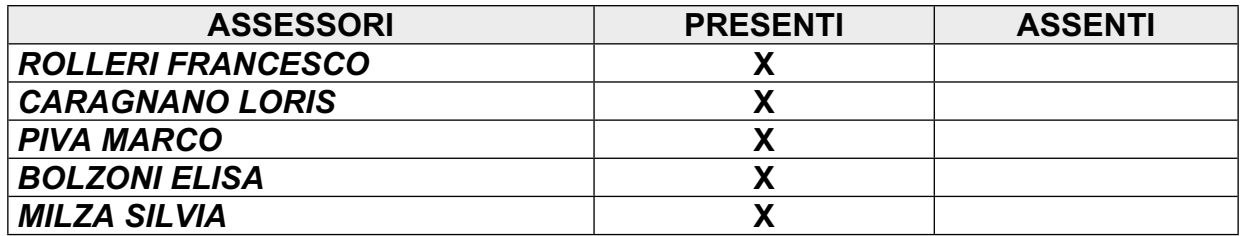

L'anno duemiladiciotto il giorno dodici del mese di luglio alle ore 19:58 nella sede Comunale, in seguito a convocazione disposta dal Il Sindaco, si è riunita la Giunta Comunale.

Essendo legale il numero degli Intervenuti, Il SindacoDOTT. FRANCESCO ROLLERI assume la presidenza e dichiara aperta la seduta per la trattazione dell'oggetto sopraindicato , assiste Il Segretario comunaleDott.ssa Rossella Russo Annamaria Cianci.

### **OGGETTO**: "VIGOLZONE PARTECIPA" - APPROVAZIONE DEL PROGETTO DENOMINATO "CORSO INFORMATICA / TECNOLOGIA" QUADRO ECONOMICO

## **LA GIUNTA COMUNALE**

#### RICHIAMATE:

- la delibera di C.C. nr. 27 del 27/04/2017 ad oggetto "*approvazione regolamento comunale per la partecipazione dei cittadini*"
- la delibera di G.C. nr. 042 del 25/07/2017 ad oggetto "*partecipazione bando regionale approvato con delibera di G.R. nr. 377 del 27/03/2017 a sostegno dei processi di partecipazione (l.r. 3/2010) - determinazioni".*
- la delibera di C.C. nr. 03 del 18/01/2018 ad oggetto "*delibera della regione Emilia Romagna nr. 377/2017 e attuazione della legge regionale 3/2010 - progetto "Vigolzone partecipa" recepimento patto di partecipazione;*
- la delibera di C.C. nr. 04 del 18/01/2018 "*delibera della regione Emilia Romagna nr. 377/2017 e attuazione della legge regionale 3/2010 - progetto "Vigolzone partecipa" illustrazione delle proposte di progetto e assegnazione bonus;*

DATO ATTO che nel periodo settembre2017/marzo 2018 si sono realizzate le attività previste dal percorso partecipativo;

DATO ATTO che al termine delle operazioni di voto i progetti vincitori selezionati sono risultati i seguenti :

- Progetto "vista al parco"
- Progetto "Naturalmente. I bambini incontrano la natura"
- Progetto "Corso di informatica/tecnologia per 40/50"

PRESO ATTO che il documento approvato con delibera di C.C nr. 3/2018 denominato "Patto di partecipazione" prevede che:

- l'Amministrazione si impegni a garantire e facilitare il corretto ed imparziale svolgimento del processo, favorendo costantemente l'autonoma organizzazione dei cittadini, la loro interazione e aggregazione, mettendo a disposizione le risorse, il materiale e le strutture necessarie al raggiungimento di questi obiettivi.
- L'Amministrazione si impegni a tenere conto di quanto deliberato attraverso il processo partecipativo, a realizzare le proposte operative emerse, e a motivare espressamente e pubblicamente in modo chiaro e comprensibile ove se ne discosti, anche solo parzialmente.
- L'Amministrazione informi periodicamente e in maniera chiara e trasparente i cittadini sullo stato di attuazione di tutte le deliberazioni assunte nel processo.

DATO ATTO che il progetto "Corso di informatica/tecnologia per 40/50" individua "*come luogo ideale l'aula informatica della scuola primaria di Vigolzone di via Castignoli 34 … omissis";*

VISTO il progetto esecutivo allegato redatto dal servizio Affari Generali attuativo del progetto denominato "Corso di informatica/tecnologia per 40/50";

PRESO ATTO che il progetto a seguito di approfondimenti tecnici, è stato parzialmente modificato per garantire:

- maggiore uniformità delle attrezzature hardware;
- requisiti tecnici delle attrezzature in grado di sostenere gli aggiornamenti periodici dei software e per un tempo adeguato (almeno anni tre);
- l'installazione del sistema operativo maggiormente in uso su almeno 8 postazioni ;
- uno spazio per lo storage protetto da antivirus sulla postazione dell'insegnante;
- il ripristino delle configurazioni sulle postazioni degli utenti per salvaguardare la sicurezza delle postazioni;
- le attività di configurazione e installazione delle attrezzature hardware e software.

TENUTO CONTO che in merito al completamento dell'aula con una lavagna luminosa è emersa la possibilità di una donazione esterna;

GARANTITE le finalità del progetto e le intenzioni del proponente già sentito in merito;

DATO ATTO che l'importo del progetto trova adeguata copertura nei seguenti capitoli di bilancio :

- 01022.02.0118 ACQUISTO ATTREZZATURE INFORMATICHE PROGETTO BILANCIO PARTECIPATO
- 01022.02.0117 ATTREZZATURE INFORMATICHE FIN.A.A.

VISTOil decreto legislativo n. 267/2000;

DATO ATTO che sulla proposta della presente deliberazione:

il Responsabile del servizio interessato, per quanto concerne la regolarità tecnica;

il Responsabile del servizio Finanziario per quanto concerne la regolarità contabile;

hanno espresso parere favorevole ai sensi dell'art. 49 comma 1 del D.lgs. 267/2000;

Con voti unanimi e favorevoli, espressi per dichiarazione verbale,

### **DELIBERA**

- 1. di approvare il progetto allegato e il quadro economico ivi contenuto;
- 2. di dare adeguata informazione al presente atto attraverso il portale "Vigolzone partecipa"

### successivamente

### **LA GIUNTA**

al fine di allestire l'aula prima dell'inizio del nuovo anno scolastico; Ritenuta l'urgenza di cui all'art. 134, comma 4, del D.Lgs. 267/2000; Con voti favorevoli unanimi espressi nei modi di legge,

### **DELIBERA**

di dichiarare immediatamente eseguibile il presente provvedimento.

Letto, confermato e firmato digitalmente:

Il Sindaco Dott. Francesco Rolleri

Il Segretario comunale Dott.ssa Rossella Russo Annamaria Cianci

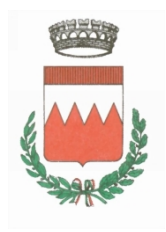

COMUNE DI VIGOLZONE

*Provincia di Piacenza*

# SETTORE AFFARI GENERALI

# **VISTO DI REGOLARITA' TECNICA**

*(art 49 comma 1 del T.U.E.L. D.Lgs 267/2000)*

Proposta di delibera di Giunta avente per oggetto:

### **"VIGOLZONE PARTECIPA" - APPROVAZIONE DEL PROGETTO DENOMINATO "CORSO INFORMATICA / TECNOLOGIA" QUADRO ECONOMICO**

Il sottoscritto, responsabile di servizio esprime **parere favorevole** in ordine alla regolarità tecnica della proposta di deliberazione in oggetto, precisando che sono state osservate le procedure preliminari di legge e dei regolamenti.

Vigolzone, lì 05/07/2018

Il Responsabile del SETTORE AFFARI GENERALI Stefano Favari / INFOCERT SPA

*Documento firmato digitalmente*

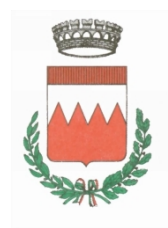

*COMUNE DI VIGOLZONE*

*Provincia di Piacenza*

# SERVIZIO FINANZIARIO

# **PARERE DI REGOLARITA' CONTABILE**

(art. 49 comma 1 del T.U.E.L. D.Lgs 267/2000)

PROPOSTA DI DELIBERA DI GIUNTA AVENTE PER OGGETTO:

# **"VIGOLZONE PARTECIPA" - APPROVAZIONE DEL PROGETTO DENOMINATO "CORSO INFORMATICA / TECNOLOGIA" QUADRO ECONOMICO**

per quanto attiene la regolarità contabile del presente atto, ai sensi dell'art. 49 del Decreto Legislativo 267/2000 il Responsabile dei Servizi Finanziari **esprime parere favorevole.**

lì, 09/07/2018

IL RESPONSABILE DEL SERVIZIO FINANZIARIO

Gabriele Savi / INFOCERT SPA

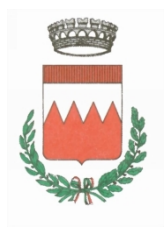

COMUNE DI VIGOLZONE

### *Provincia di Piacenza*

# **Deliberazione di Giunta Comunale**

**N. 57 DEL 12/07/2018 OGGETTO: "VIGOLZONE PARTECIPA" - APPROVAZIONE DEL PROGETTO DENOMINATO "CORSO INFORMATICA / TECNOLOGIA" QUADRO ECONOMICO**

### **RELATA DI PUBBLICAZIONE**

Il sottoscritto visti gli atti d'ufficio

### **ATTESTA**

Che la presente deliberazione:

- □ è pubblicata nell'Albo On Line di questo ENTE per 15 giorni consecutivi dal 04/08/2018 al 19/08/2018
- E' eseguibile dal 12/07/2018 perchè dichiarata immediatamente esecutiva (Art. 134 comma 4° del T.U.- D.Lgs 18 agosto 2000 numero 267);

lì, 04/08/2018

Istruttore di Segreteria CASSINARI ANTONELLA / ArubaPEC S.p.A.

*Documento firmato digitalmente*

# **ALLESTIMENTO AULA INFORMATICA**

# **Attuativo del progetto denominato**

"Corso di informatica/tecnologia per 40/50"

### **PREMESSA**:

(*dal progetto 1 presentato nell'ambito del percorso "Bilancio partecipato")*

*"L'obiettivo del progetto presentato è quello di allestire un'area all'interno del territorio del comune di Vigolzone da attrezzare come aula informatizzata adatta ad ospitare lezioni multimediali di informatica… omissis …* al fine di "*rendere utilizzabile questa aula per un doppio scopo:* didattico per le normali ore di lezioni degli alunni e come sede di futuri corsi "esterni" di informatica *(naturalmente previa autorizzazione dell'istituto scolastico e del comune di Vigolzone)… omissis …*

*Tra le diverse ipotesi considerate, siamo arrivati ad individuare come luogo ideale l'aula informatica della* scuola primaria di Vigolzone di via Castignoli 34. L'aula è all'interno dell'edificio scolastico ma è accessibile *anche da un'entrata "dedicata" che potrebbe essere utilizzata al di fuori dei normali orari scolastici senza creare problemi di sicurezza o accesso ad aree "riservate" omissis …*

### **PROGETTO**

Il presente progetto si presenta leggermente variato rispetto alla proposta originale per fornire maggiore uniformità hardware e software e aumentare la sicurezza delle strumentazioni.

Sono garantite però le finalità e le funzionalità secondo le intenzioni del proponente.

Il progetto prevede pertanto il rinnovo dell'aula informatica dell'istituto che potrà essere utilizzata anche per corsi organizzati da Enti o soggetti terzi.

Preso atto della datata configurazione di parte dell'hardware presente in aula, risulta necessario un rinnovo della stessa sia a livello fisico (aggiornamento dell'hardware presente) che logistico (diverso e più efficiente sistema di amministrazione) con la finalità di abbattere i tempi ed i costi che la stessa richiede.

Sarà pertanto creata una rete di client (postazioni utenti) con un file server dedicato all'archiviazione dei lavori (postazione insegnante).

Suisingoli clients,sarà installato un software peril**ripristino delsistema** che sarà riportato automaticamente, dopo ogni utilizzo, alla configurazione precedente. Il software dovrà essere in grado di **annullare tutte le modifiche operate sul sistema in uso** ripristinando le precedenti impostazioni.

In tal modo qualunque file memorizzato sul sistema, qualunque programma installato, qualsiasi barra degli strumenti o qualunque estensione aggiunta nel browser, qualsiasi virus, ransomware e qualsiasi personalizzazione applicata sarà rimossa automaticamente.

Isingoli clients, alla luce di quanto descritto sopra, avranno bisogno di uno spazio per lo storage, questo dovrà essere configurato per ciascuno di essi, sulla postazione dell'insegnante.

Per la realizzazione di tale progetto si dovrà recuperare il seguente hardware, tra quello già presente:

- n.06 Mini-PC
- n.10 Monitors
- n.01 Stampante Laser B/N (di rete)
- Licenze Office 2016

occorrerà invece **acquistare** il seguente hardware:

- n.01 PC insegnante + Monitor 22"+ Anti-Virus
- n.08 Mini-PC
- n.04 Monitors 21"

*(nella sezione "Specifiche tecniche Hardware e Software" sono elencare le caratteristiche tecniche dell'hardware richiesto)*

Al termine del progetto l'aula dovrà essere composta da (*fig.1*):

- n.01 Postazione insegnante
- n.14 Postazioni studenti
- n.01 Stampante di rete

Si prevede inoltre di dotare l'aula di una Lim proveniente da donazione esterna.

Nel progetto si intendono comprese le attività di installazione hardware e software con relative configurazioni.

#### **QUADRO ECONOMICO:**

Importo previsto: € 4.385,00 oltre Iva Totale progetto: € 5.349,70

## *Mappa dell'aula informatica:*

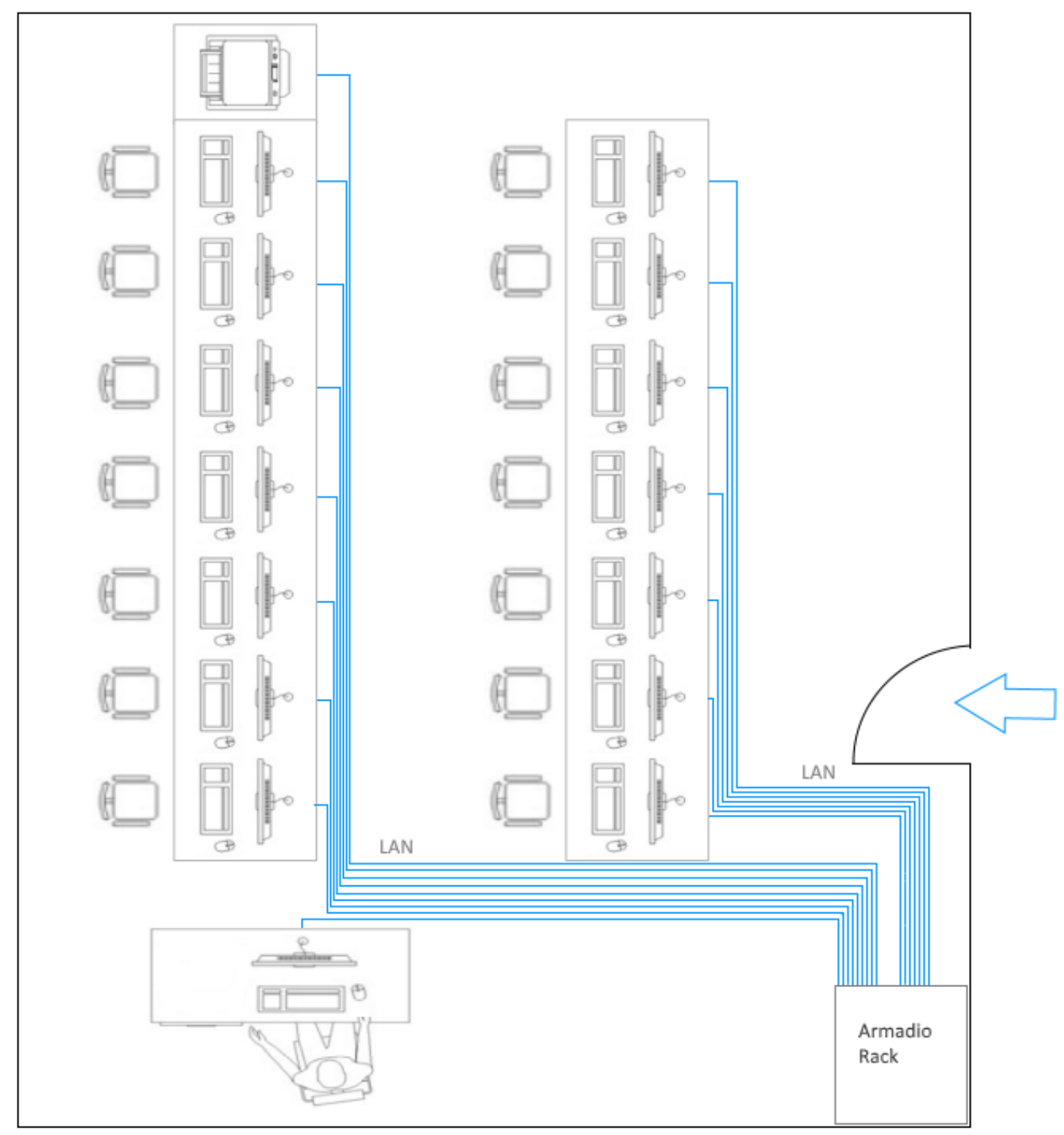

*Fig. 1*

# **Specifiche tecniche Hardware e Software**

- *Postazione Insegnante* n.01 PC Intel Core i5 / 8GB RAM / HDD 1TB / HD Graphics / Windows 10 Pro n. 01 Monitor 22" n. 01 Licenza Anti-virus
- *Postazione Studente* n. 08 Mini PC Intel Core / 8GB RAM / HDD SSD / Windows 10 Pro
- n.04 Monitor postazione studente 21"